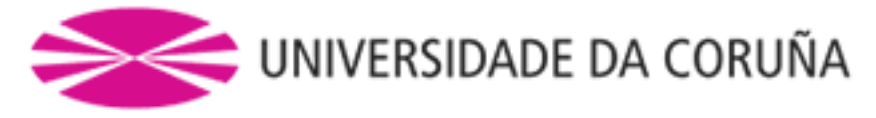

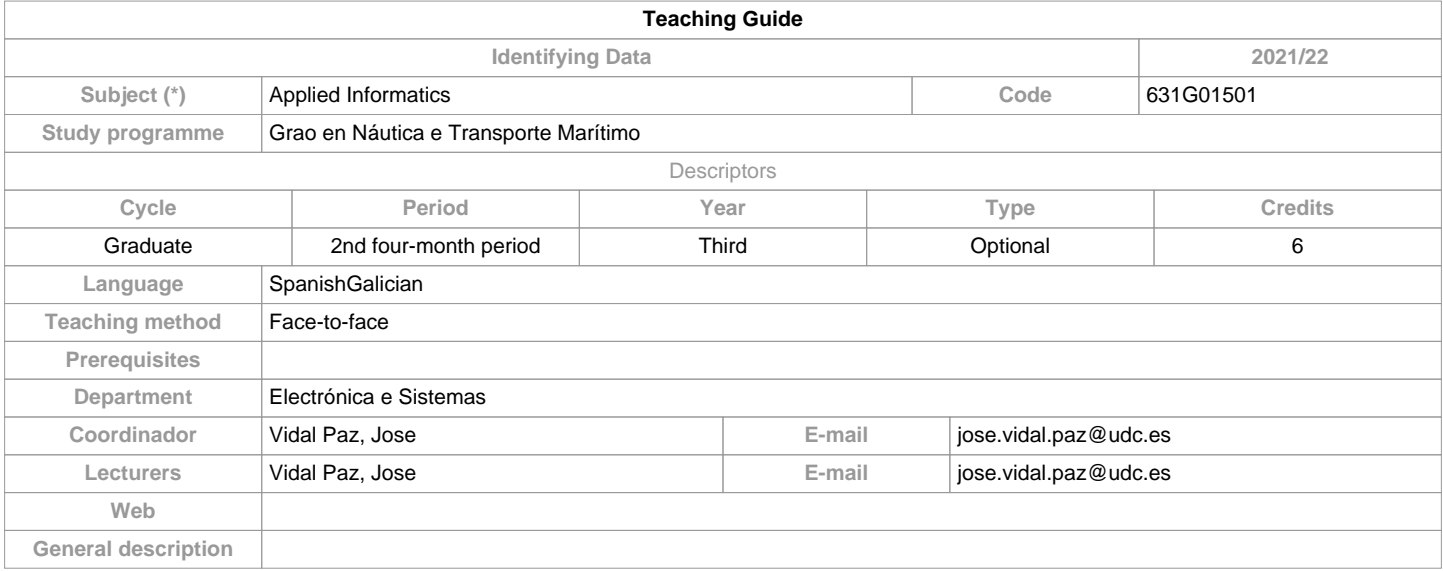

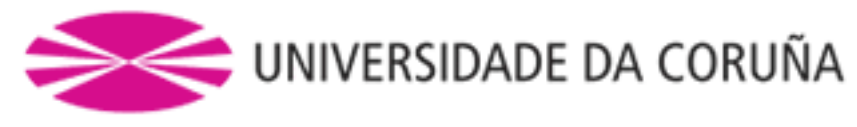

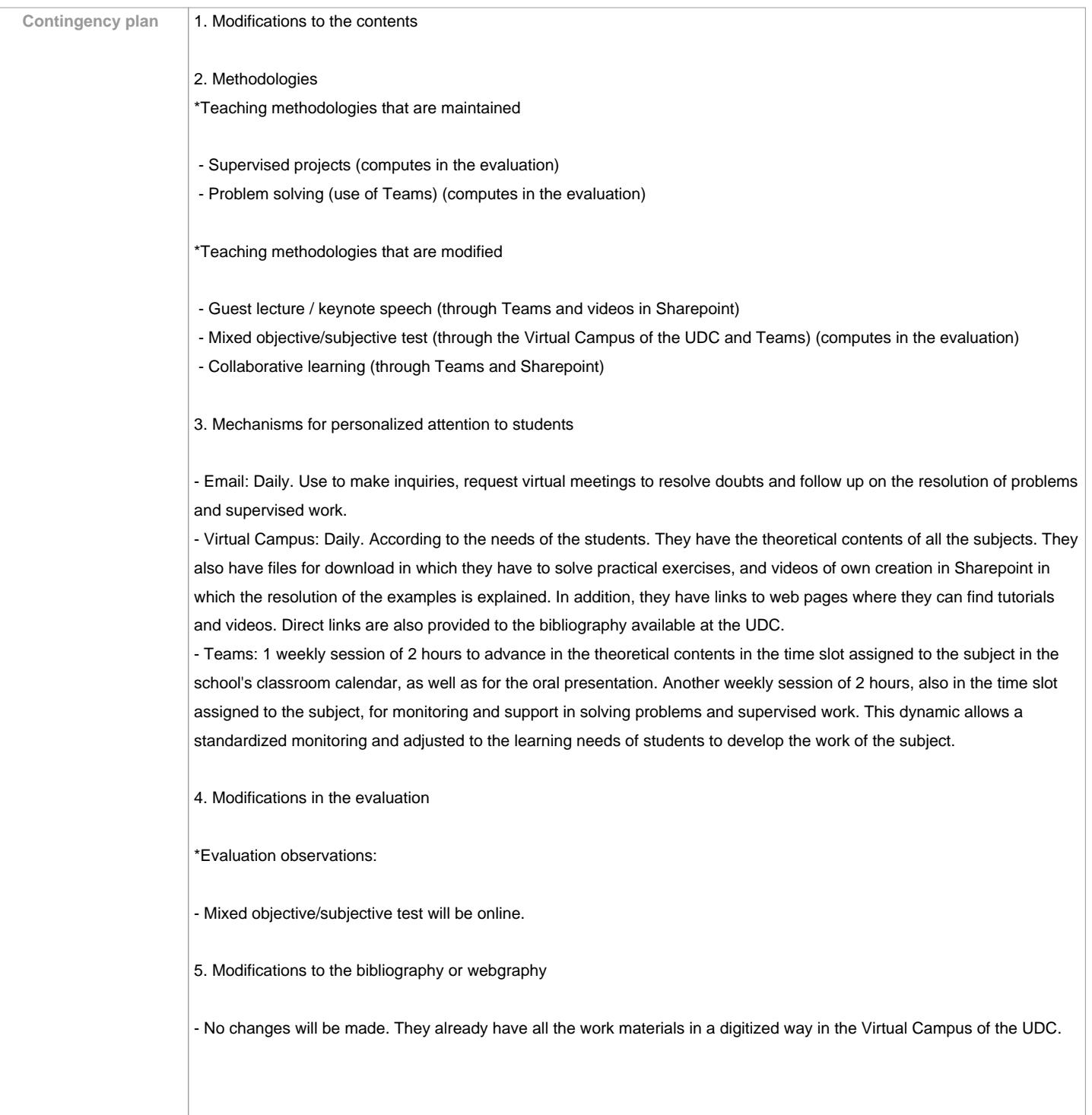

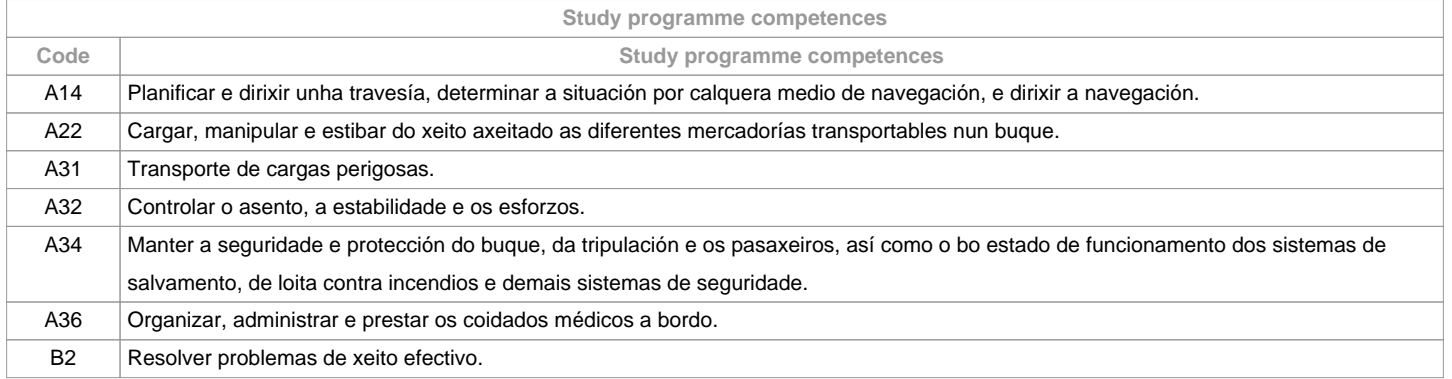

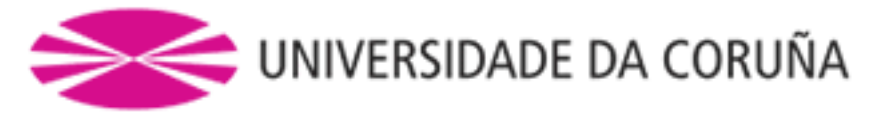

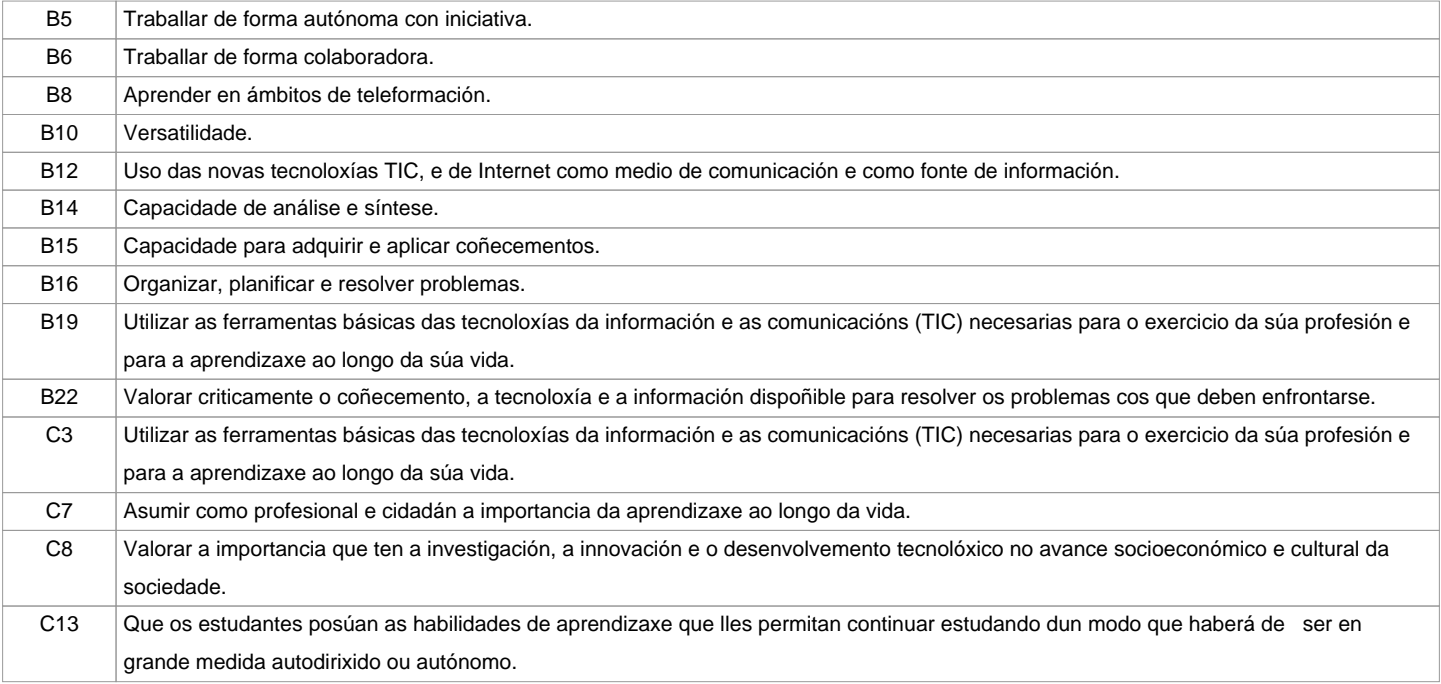

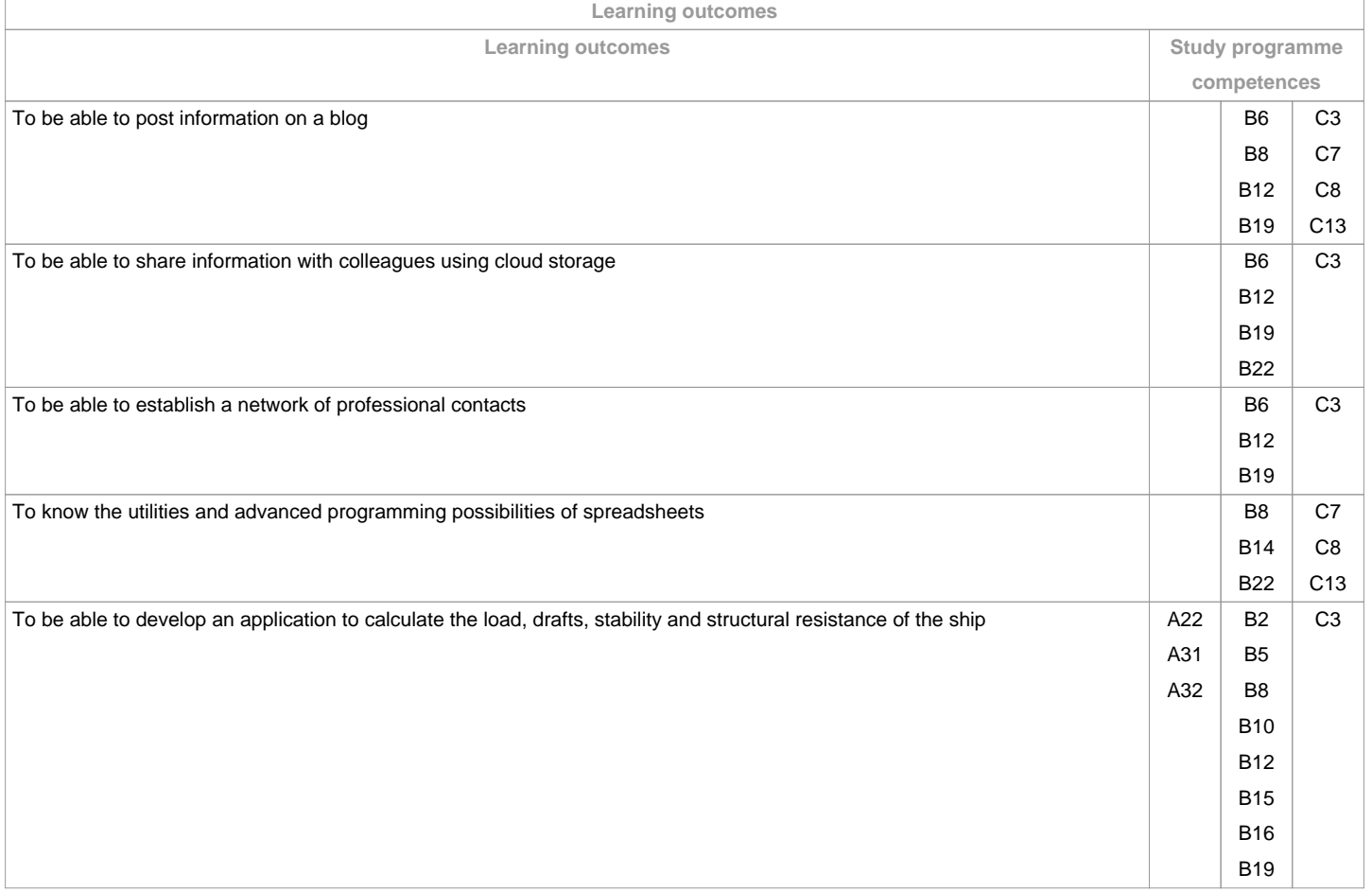

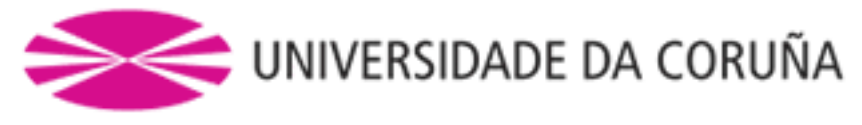

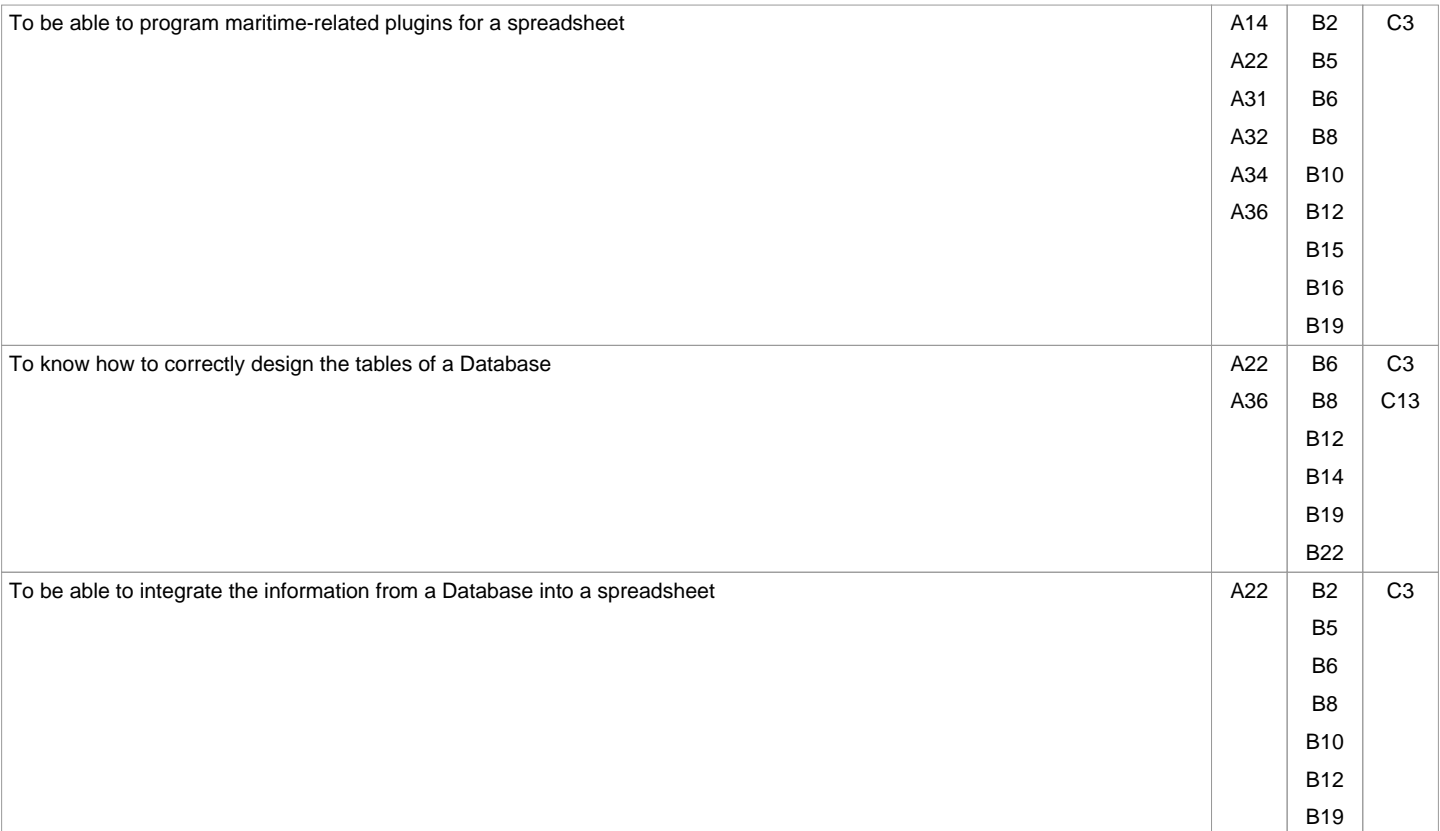

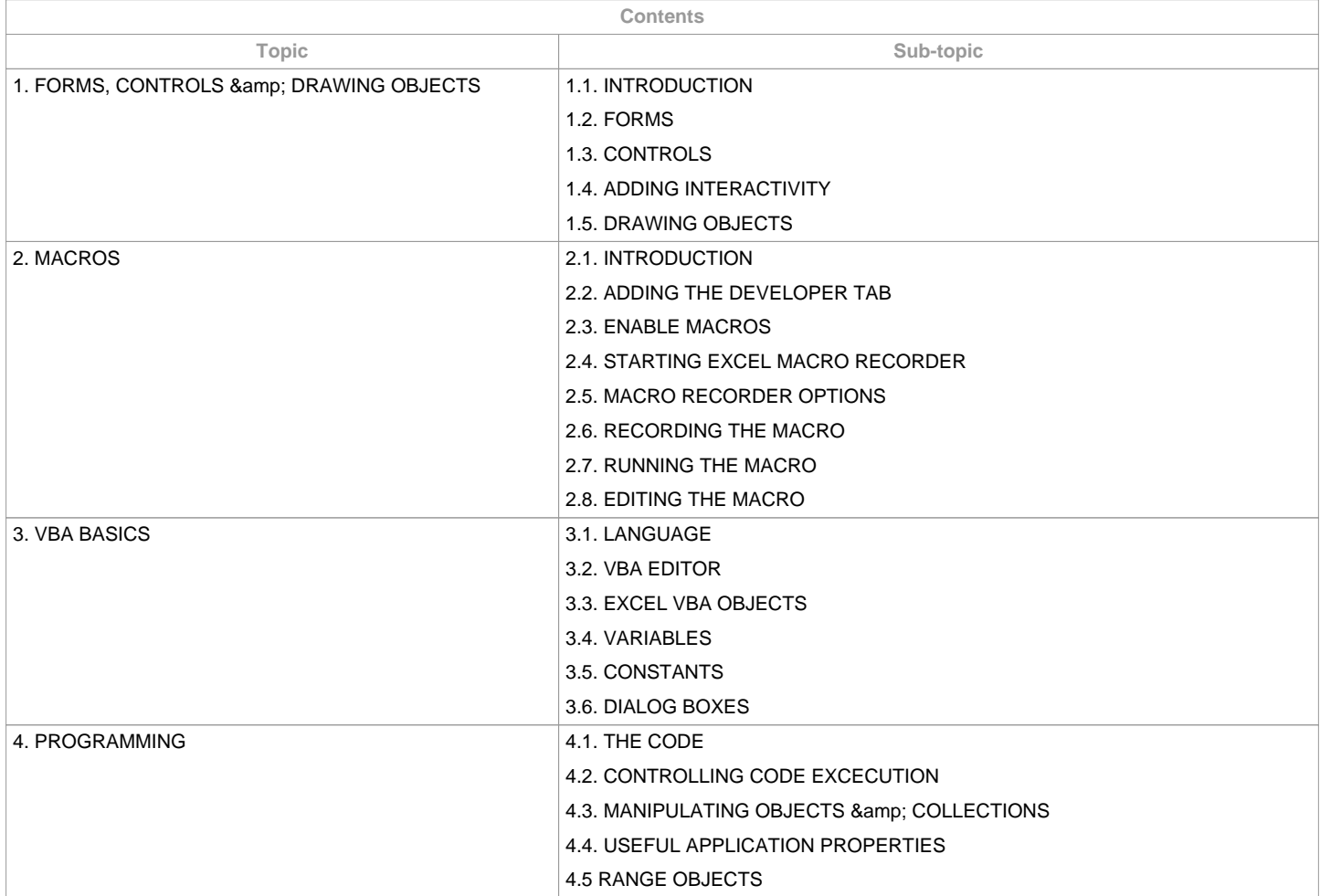

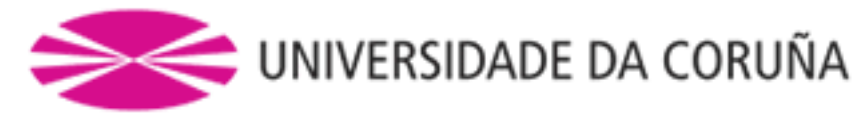

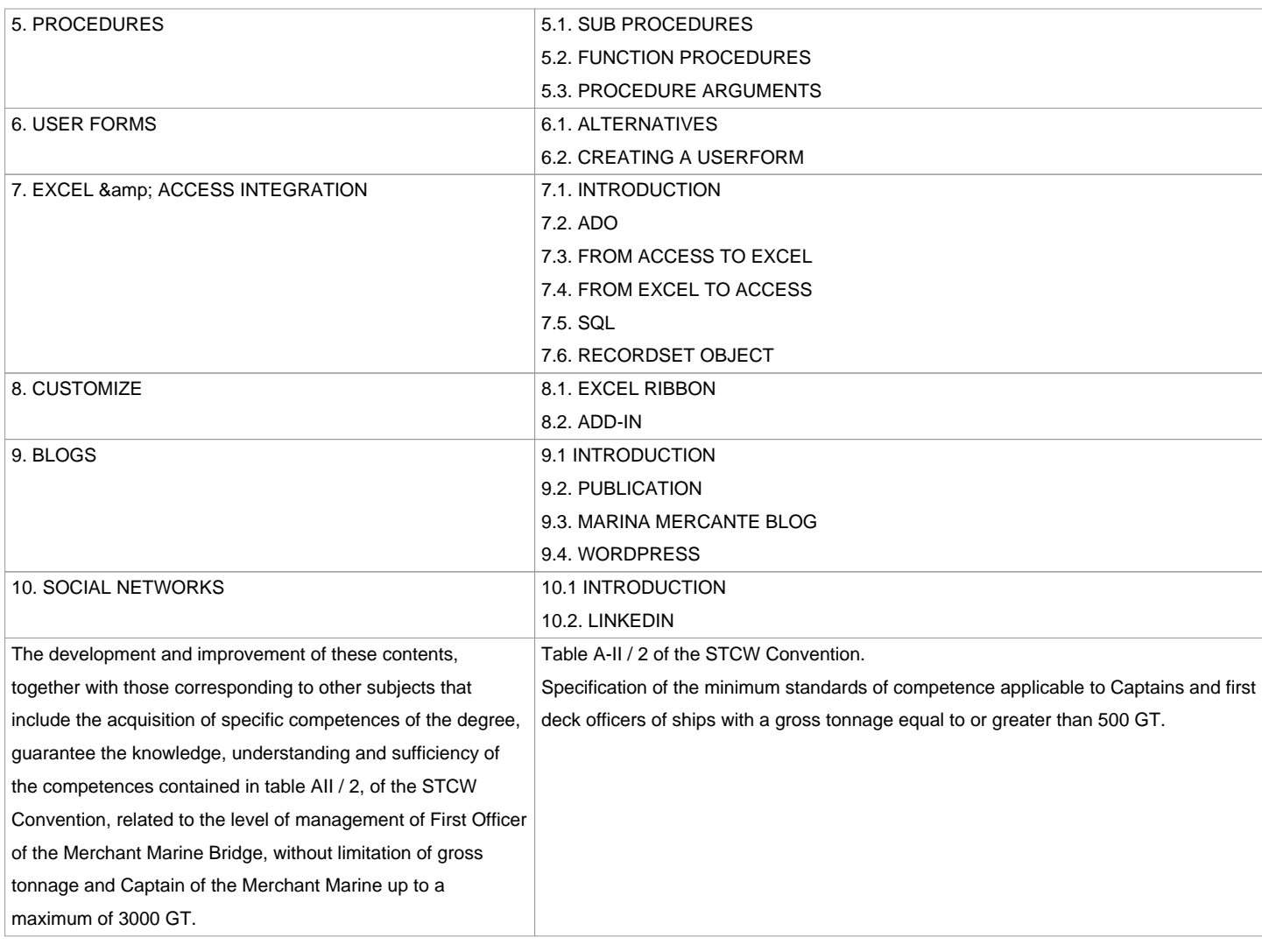

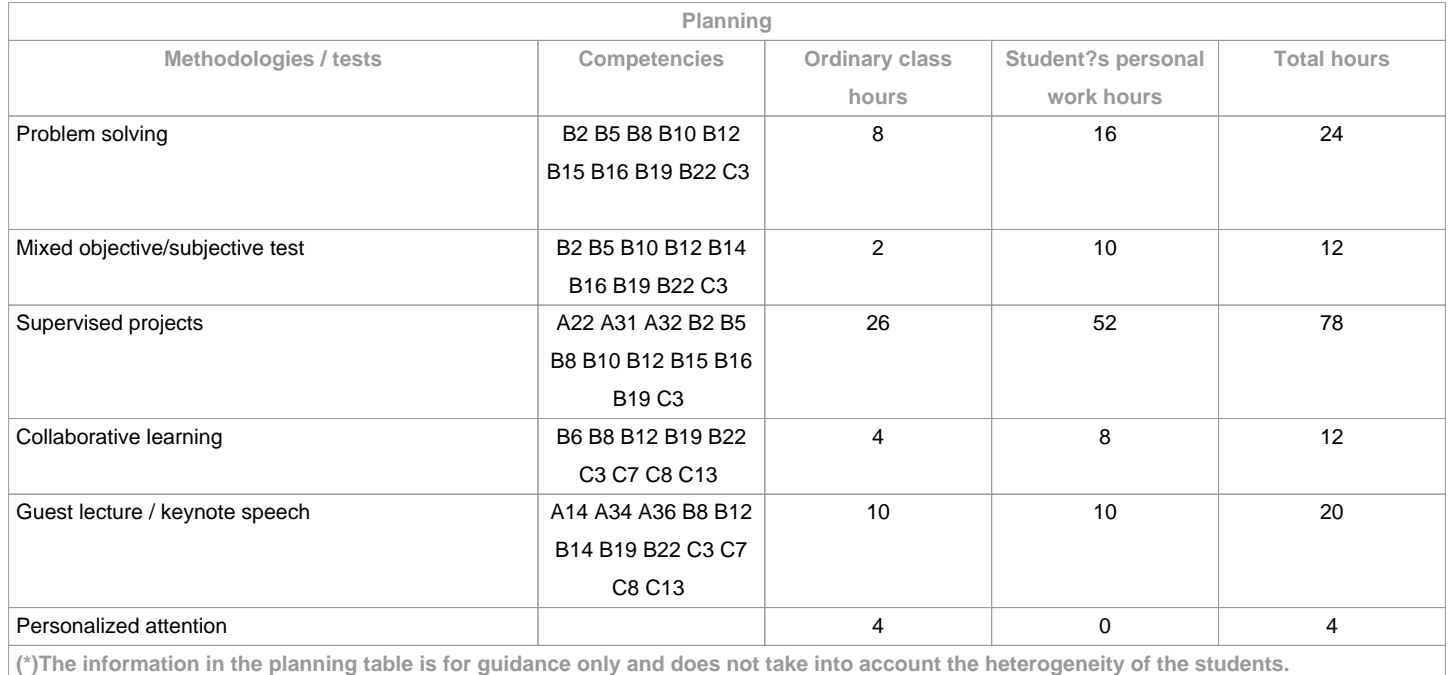

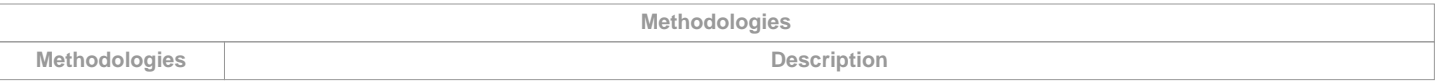

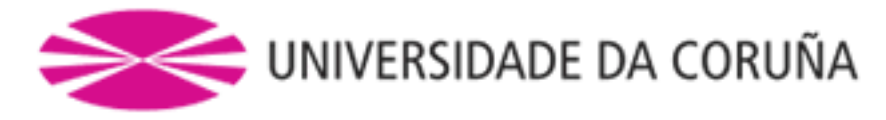

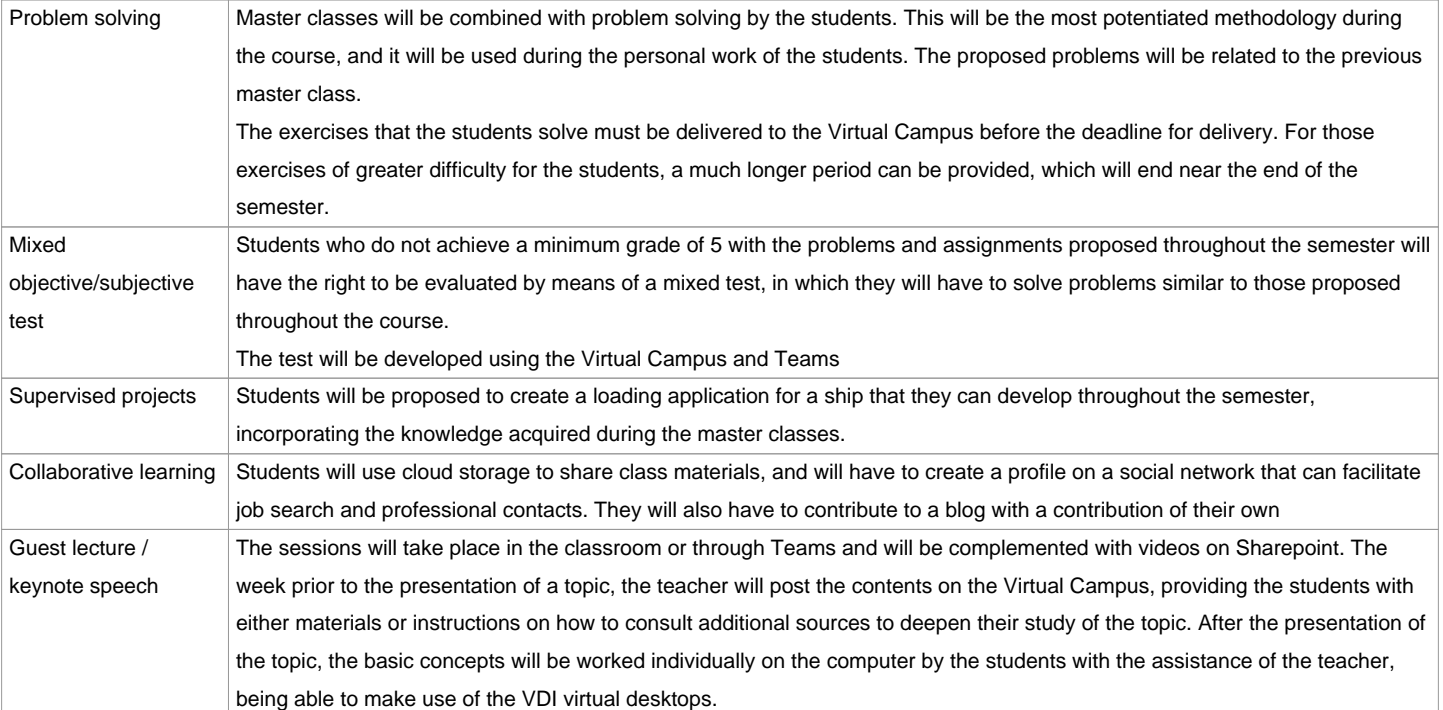

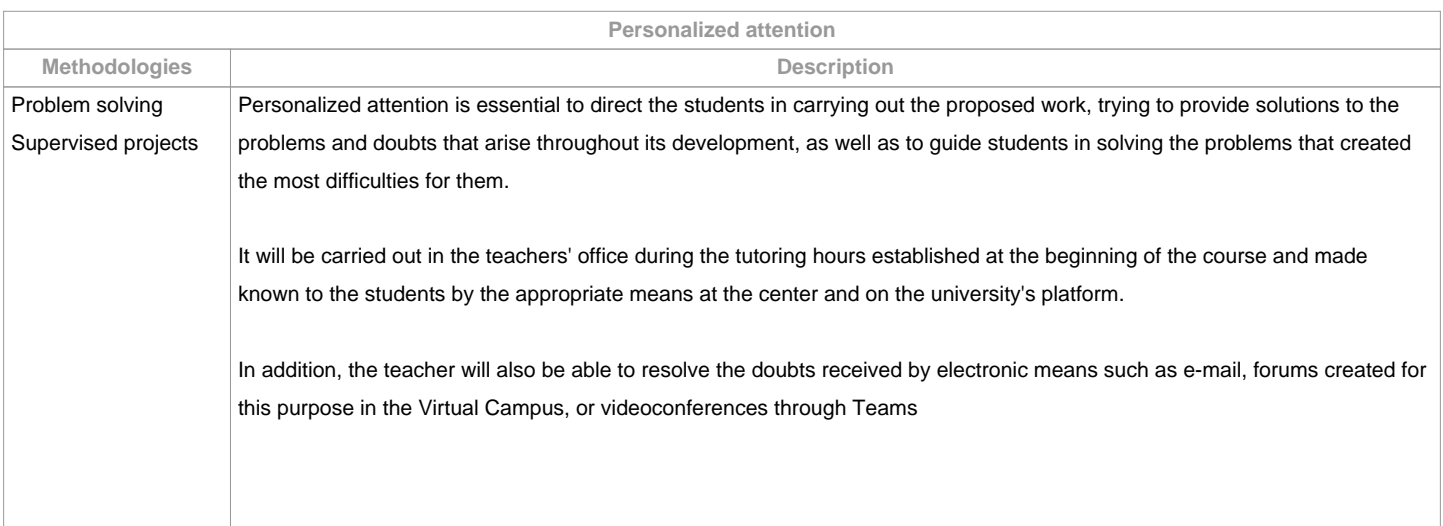

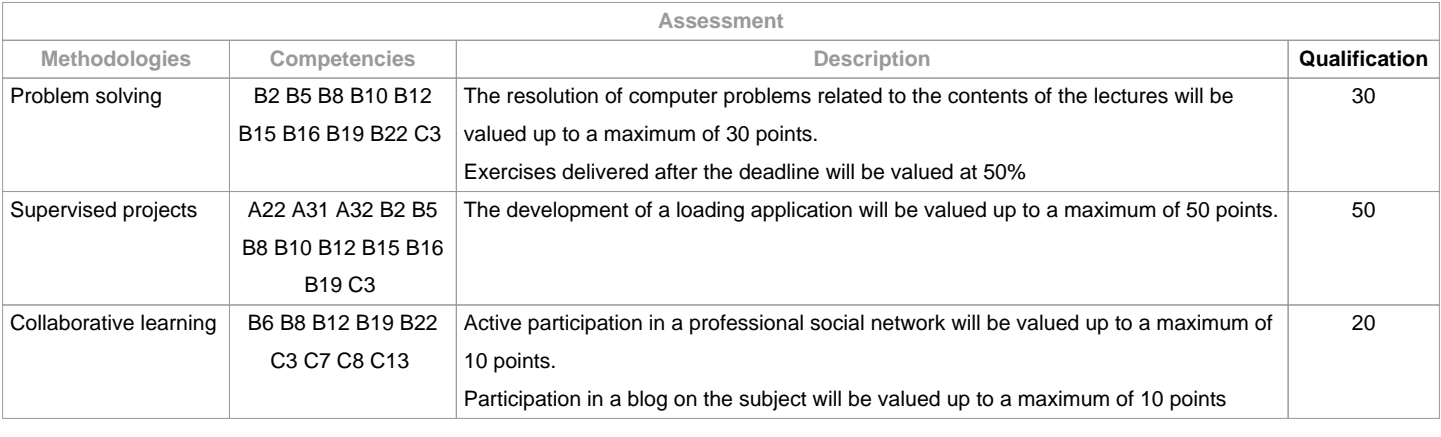

**Assessment comments**

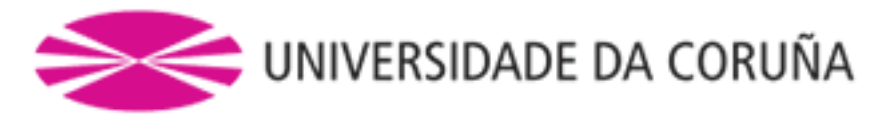

## O alumnado ten dúas posibilidades de avaliación:

1. AVALIACIÓN CONTINUA. Mediante esta via, o alumnado ten a posibilidade de superar a materia por curso mediante a presentación dunha aplicación de carga, a resolución de problemas, a participación nunha rede social e nun blog. No caso de acadar máis de 50 puntos, non terá que facer a proba mixta final da 1ª oportunidade.2. PROBA MIXTA FINAL. Esta via aplicarase cando o alumno non acade un mínimo de 50 puntos ao longo do cuatrimestre. Neste caso o alumno examinarase do temario completo, e o 100% da nota virá de esta proba obxectiva.Para o alumnado con recoñecemento de dedicación a tempo parcial e dispensa académica de exención de asistencia, segundo establece a "NORMA QUE REGULA O RÉXIME DE DEDICACIÓN AO ESTUDO DOS ESTUDANTES DE GRAO E MÁSTER UNIVERSITARIO NA UDC (Arts. 2.3; 3.b; 4.3 e 7.5) (04/05/2017):- Asistencia/participación nas actividades de clase mínima: pode ser compensada co desenvolvemento a distancia (embarcado) da aplicación de carga, realizando as titorías por videoconferencia con Teams e facendo uso do Campus Virtual e os escritorios virtuais VDI - Para a resolución de problemas e participación na rede social e no blog se ampliarán os prazos de entrega.

- Cualificación: aplicaranse os mesmos criterios.

Os criterios de avaliación contemprados no cadro A-III/6 do Código STCW e recollido no Sistema de Garantía de Calidade teránse en conta á hora de deseñar e realizar a avaliación.

## OBSERVACIONS:

Para o alumnado con recoñecemento de dedicación a tempo parcial e dispensa académica de exención de asistencia, segundo establece a "NORMA QUE REGULA O RÉXIME DE DEDICACIÓN AO ESTUDO DOS ESTUDANTES DE GRAO E MÁSTER UNIVERSITARIO NA UDC (Arts. 2.3; 3.b; 4.3 e 7.5) (04/05/2017):

- Asistencia/participación nas actividades de clase mínima: pode ser compensada co desenvolvemento a distancia (embarcado) da aplicación de carga, realizando as titorías por videoconferencia con Teams e facendo uso do Campus Virtual e os escritorios virtuais VDI

- Para a resolución de problemas e participación na rede social e no blog se ampliarán os prazos de entrega.

- Cualificación: aplicaranse os mesmos criterios.

Os criterios de avaliación contemprados no cadro A-II/1 do Código STCW e recollido no Sistema de Garantía de Calidade teránse en conta á hora de deseñar e realizar a avaliación.

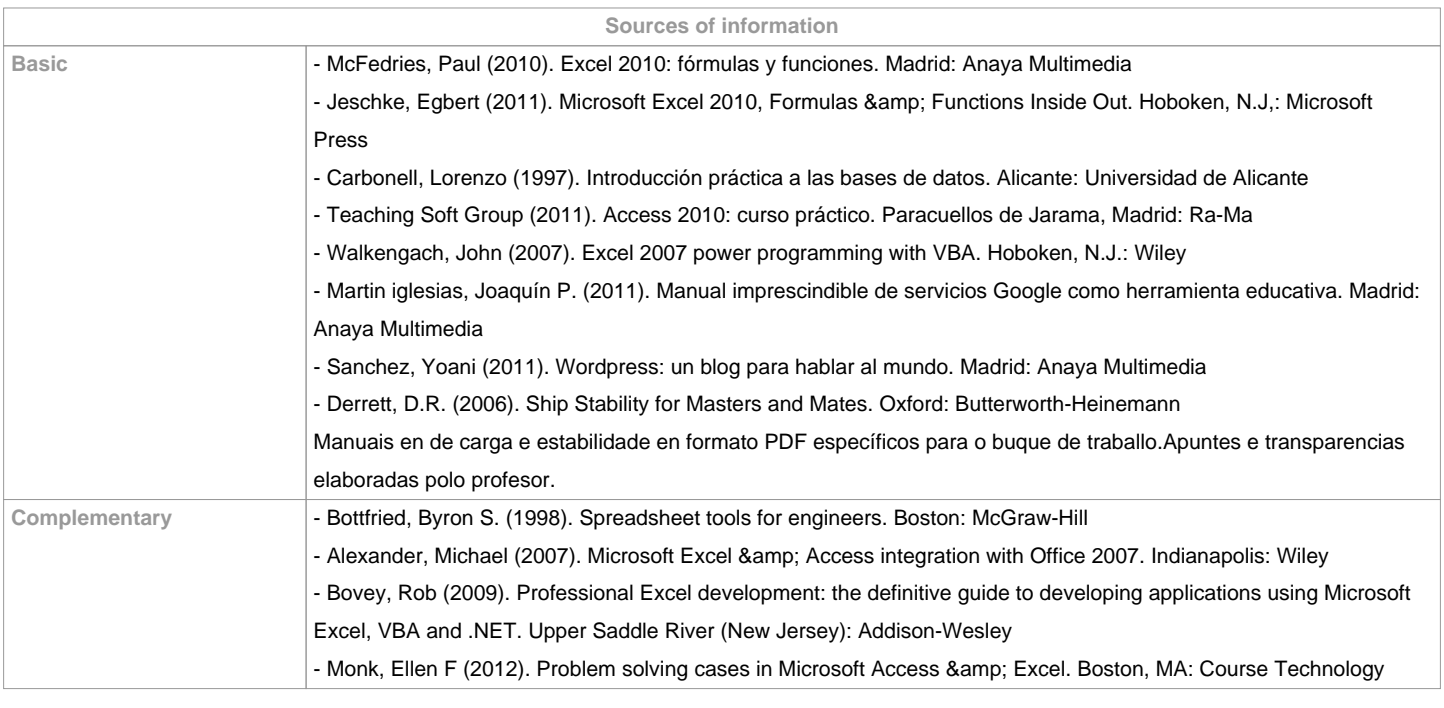

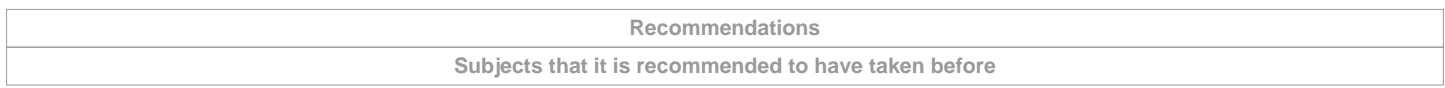

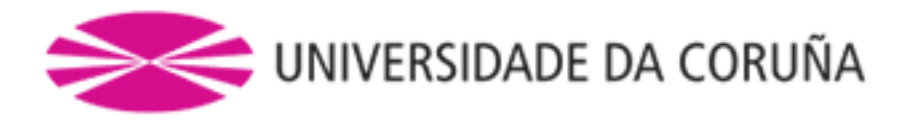

Naval Construction/631G01105 Informatics/631G01110

Ship's Theory I/631G01208

Cargo Stowage/631G01301

**Subjects that are recommended to be taken simultaneously**

Ship's Theory II/631G01404

**Subjects that continue the syllabus**

**Other comments**

**(\*)The teaching guide is the document in which the URV publishes the information about all its courses. It is a public document and cannot be modified. Only in exceptional cases can it be revised by the competent agent or duly revised so that it is in line with current legislation.**